# **Proxicast**

# **LAN-Cell 3**

# **Firmware Release Notes**

**Release 5.1.8**

Proxicast, LLC 312 Sunnyfield Drive, Suite 200 Glenshaw, PA 15116

1-877-77PROXI 1-877-777-7694 1-412-213-2477

Fax: 1-412-492-9386

E-Mail: support@proxicast.com Internet: www.proxicast.com

July 13, 2012

© Copyright 2004-2012, Proxicast LLC. All rights reserved. ProxiOS, LAN-Cell, Card-Guard, Card-Lock Modem-LOCK and Cell-Sentry are trademarks of Proxicast LLC. Proxicast is a registered trademark of Proxicast, LLC.

# **Proxicast LAN-Cell 3 Firmware Release Notes**

**Date: July 13, 2012**

#### **Version:**

ProxiOS Version: 5.1.8

## **Supported Hardware Platforms:**

Proxicast LAN-Cell 3 (LC3-52U)

### **Supported USB Modems:**

Modems are listed by their original equipment manufacturer and model name. Model names used by cellular operators may be different. Refer to the label on the modem or the documentation to determine if your modem is a rebranded version of a supported device.

Many USB modems from the same manufacturer have similar interfaces – unlisted modems may also function in the LAN-Cell 3 but have not yet been verified.

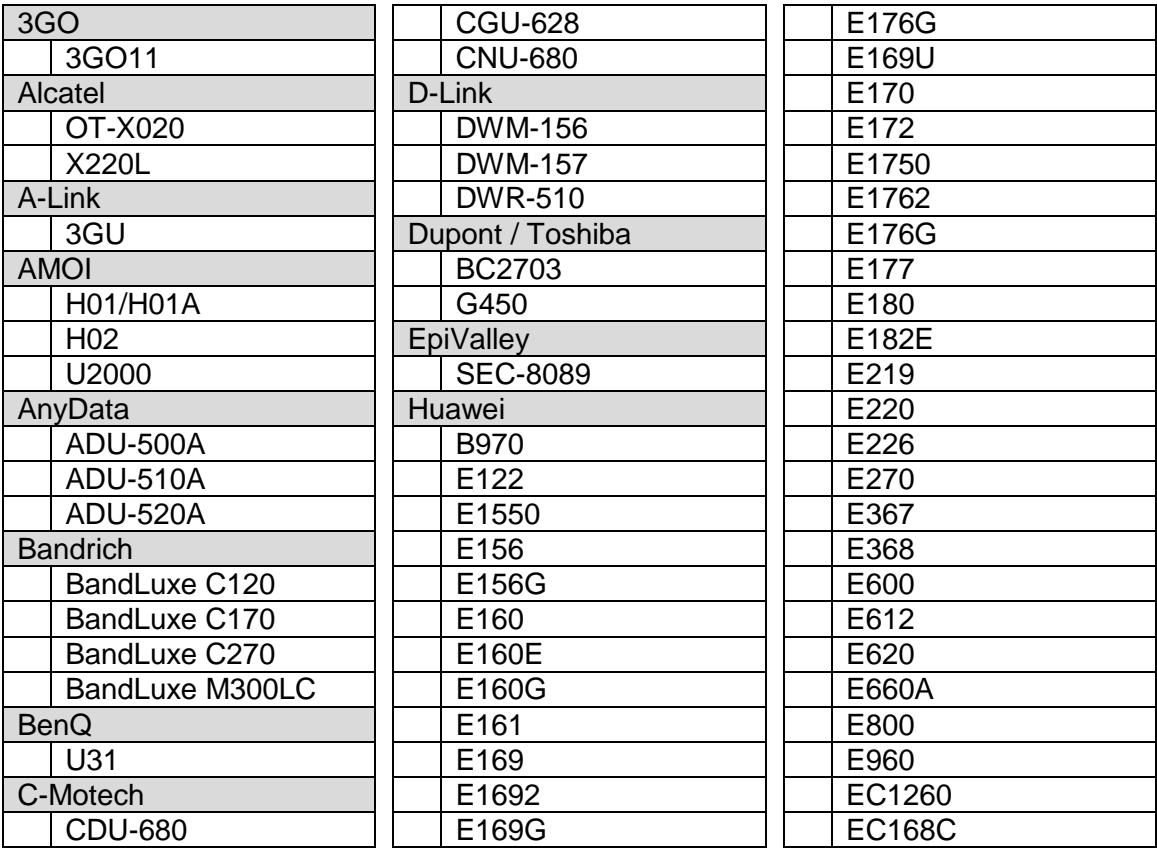

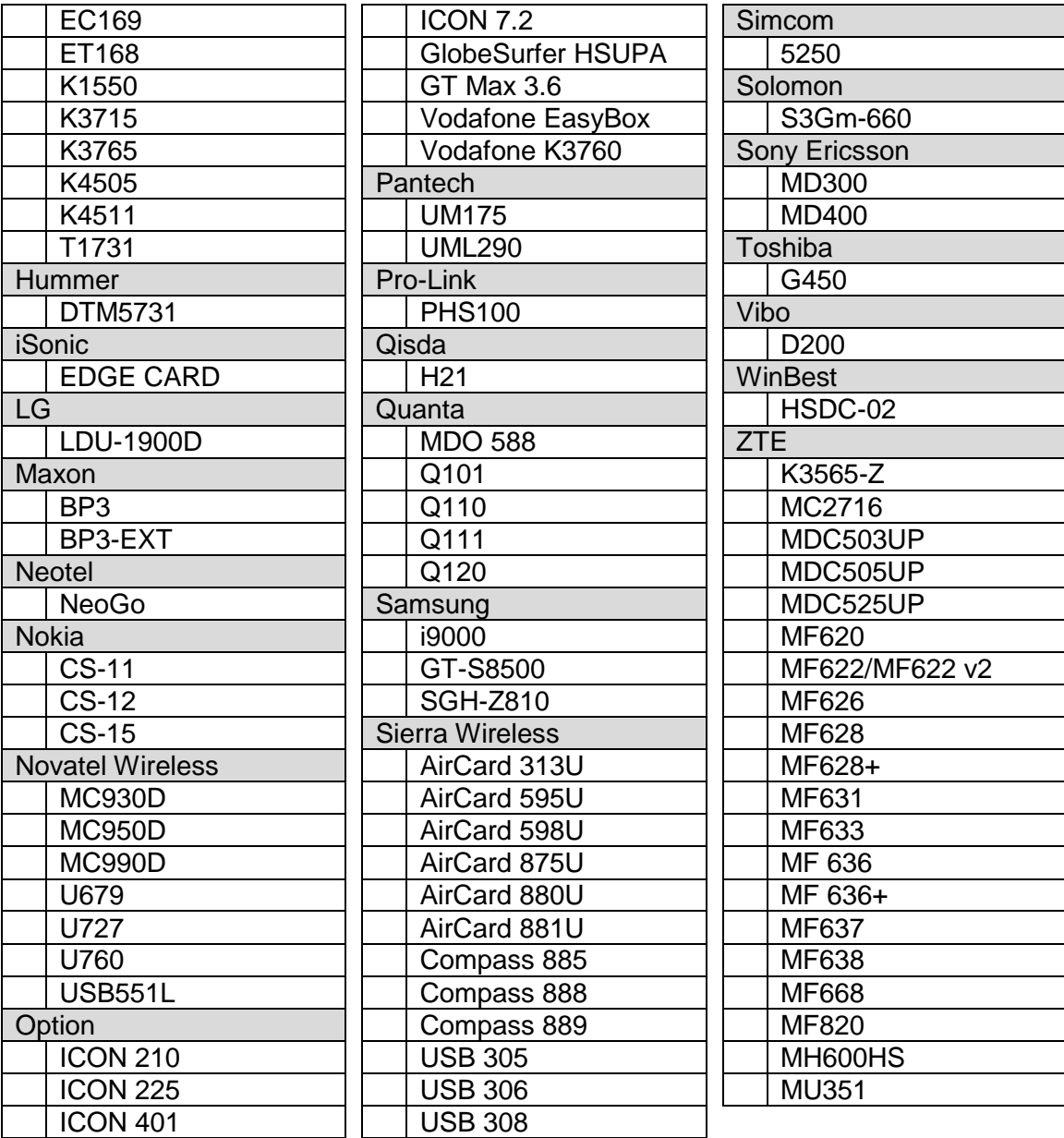

## **Change History:**

#### **V5.1.8**

- L. Added software watchdog feature for USB-modems to detect reinitialization failures and other lock-up conditions.
- Fixed issue where Scheduled Reboot was not occurring based on count-down  $\mathcal{L}^{\text{max}}$ timer.
- Fixed compatibility issue with some Atheros-based Wi-Fi access points.  $\mathbf{r}$  .
- Increased security of httpd daemon.
- Added support for the Novatel U679 LTE modem.
- Added support for the Huawei K4511 HSPA+ modem.  $\mathbf{L}^{\text{max}}$

#### **V5.1.0**

Initial release to manufacturing.

### **Known Issues:**

- 1. Admin Password may not contain the \$ ( or ) characters.
- 2. Some modems may display 0% signal strength when connected for the first time.
- 3. Web Filtering is currently not operational.
- 4. Wi-Fi Guest LAN devices receiving DHCP address information are not provided with the correct DNS Server addresses. Use static IP DNS on Wi-Fi Guest LAN devices.
- 5. DMZ does not exempt the LAN-Cell 3's Remote Management Port if it is changed from 8080.
- 6. When in WAN Wi-Fi Client mode, the new SSID is not used when target SSID is updated in the GUI. Reboot to use the new target SSID.
- 7. Static routing by IP address is not restricted to specific gateways under all conditions.
- 8. When connecting a LAN-Cell 3 which has a private WAN IP address (e.g. 10.x.x.x from Verizon's LTE APN "vzwinternet" or AT&T's APN "broadband") to a remote IPSec VPN server, you must explicitly specify the Phase 1 Local and Remote ID values on both VPN devices; otherwise, the LAN-Cell 3 will send its WAN IP address as the default Local ID – this will not match the incoming IP address of the packet on the remote VPN Server. IP Addresses as well as Strings (e.g. DNS, E-Mail) are supported for Phase 1 ID's. If the LAN-Cell 3 has a private WAN IP address, it must also initiate all VPN connections with the remote VPN Server (enable Connection Initiation on the VPN rule popup screen).